# PROJETO DE CONTROLADORES VIA ANALISE INTERVALAR MODAL EM UM ´ SISTEMA COM 2 CARROS COM MOVIMENTO RETILÍNEO

ANDRESSA MOURA DE SOUZA<sup>\*</sup>, MÁRCIA L. M. PRADO<sup>\*</sup>

<sup>∗</sup>[Universidade Estadual de Feira de Santana](#page-0-0) [Departamento de Tecnologia](#page-0-0) [Feira de Santana, Bahia 3161–8000](#page-0-0)

#### Emails: andressamoura91@gmail.com, marcia.lissandra@gmail.com

Abstract— This paper presents a Robust Control Design proposal that considers plant parameters and system specifications as intervals due to parametric uncertainties related to modeled systems. In this paper two Control Projects are developed for a two-mass linear rectilinear system, a conventional design using the pole allocation method and the other with the use of Modal Intervals. At the end the graphical responses of the compensated systems through simulation are presented.

Keywords— control, robust controller, rectilinear system, modal interval.

Resumo— Este artigo apresenta uma proposta de Projeto de Controlador Robusto que considera os parâmetros da planta e as especificações do sistema como intervalos, devido às incertezas paramétricas relacionadas aos sistemas modelados. É desenvolvido neste artigo dois Projetos de Controladores para um Sistema Retilíneo com duas massas, um projeto convencional feito através do método de alocação de polos e outro com o uso de Intervalos Modais. Ao final são apresentadas as respostas gráficas dos sistemas compensados via simulação.

<span id="page-0-0"></span>Palavras-chave— controle, controlador robusto, sistema retilíneo, intervalo modal.

## 1 Introdução

Na identificação de sistemas os modelos matem´aticos geralmente incorporam incertezas param´etricas relacionadas aos sistemas modelados, e de forma a garantir estabilidade e desempenho quando se controla esses sistemas em malha fechada, faz-se necessária a utilização de métodos de projeto de controladores que levem em conta incertezas paramétricas (Prado and Paz, 2008).

Existem vários métodos de projeto de controladores, um deles é o método denominado de alocação de polos, o qual torna possível o projetista escolher a localização dos polos de malha fechada (Franklin et al., 2013). Ao selecionar a localização dos polos, o projetista vai em busca do ganho nescess´ario para que os polos de malha aberta sejam movidos por um compensador realimentado para a localização desejada, além disso, é importante que o projetista realize uma avaliação do esforço de controle necessário para que os polos sejam alocados (Franklin et al., 2013).

Este artigo descreve o projeto de um controlador robusto por meio do método de projeto de alocação de polos e com uso de técnicas de análise intervalar modal para um sistema relitíneo com 2 carros, no qual os parâmetros do sistema, ao invés de valores fixos, passam a ser representados por intervalos reais, os quais representam incertezas paramétricas (Prado, 2006). O projeto de controladores com uso da análise intervalar modal, a depender do sistema, é relativamente fácil de ser desenvolvido, sem muita complexidade matemática e que pode produzir resultados satisfatórios. A depender da semântica, pode-se garantir projetos de controladores bastante robustos com

relação a variações de incertezas.

A vantagem da metodologia aqui aplicada com relação às metodologias que usam intervalos cl´assicos (Lordelo and Ferreira, 2002) e (Prado, 2006) é que os intervalos clássicos apresentam sobrestimação nos resultados dos cálculos, tornando, muitas vezes, o projeto impraticável. Os intervalos modais são usados, através dos significados semânticos, para superar estas desvantagens dos cálculos dos intervalos clássicos.

Na Seção 2, apresentam-se os conceitos relacionados a análise intervalar modal. Na Seção  $3$ ´e descrito o projeto de um controlador convencional por meio do método de alocação de polos e o mesmo projeto aplicando as técnicas de análise intervalar modal para o sistema retilíneo da ECP Systems (Ecpsystems, 2017), para um sistema retilíneo com 2 carros. Na Seção 4 são descritos os resultados dos sistemas compensados por alocação de polos e os resultados dos projetos, considerando as técnicas de análise intervalar modal. E por fim, na Seção 5, as considerações finais.

# Análise Intervalar Modal

Um intervalo modal é definido por um par formado pelo intervalo clássico  $[x]'$  (Moore, 1979) e um quantificador  $Q[x]$  (Sainz et al., 2014),

$$
[x] := ([x]', Q[x]).
$$

Os quantificadores revelam a modalidade do intervalo, esta modalidade pode ser:

• Existencial, existe um  $x \in [x]$ ', com  $Q[x] =$  $E$ .

• Universal, para todo  $x \in [x]'$ , com  $Q[x] = U$ .

Os predicados são condições que podem ser relacionadas a um intervalo. Usa-se a notação especial para relacionar os quantificadores aos predicados (Sainz et al., 2014):

 $E(x,[x]')P(x)$  significa: Existe um  $x \in [x]$ tal que o predicado  $P(x)$  é satisfeito.

 $U(x,[x]')P(x)$  significa: Para todo  $x \in [x]$ o predicado  $P(x)$  é satisfeito.

O conjuto dos intervalos modais é definido por (Sainz et al., 2014):

$$
I^*(\mathbb{R}) := \{ ([x]', \{E, U\}) | [x]' \in I(\mathbb{R}) \}.
$$

A notação canônica de intervalos modais é introduzida pela definição:

$$
[x] = \begin{cases} ([\underline{x}, \overline{x}]', E) & \text{se } \underline{x} \le \overline{x}, \\ ([\overline{x}, \underline{x}]', U) & \text{se } \underline{x} \ge \overline{x}. \end{cases}
$$

Os conjuntos "naturais" dos intervalos modais são:

$$
Ie(\mathbb{R}) = \{ [x] \in I^*(\mathbb{R}) | \underline{x} \leq \overline{x} \},
$$
  
\n
$$
Iu(\mathbb{R}) = \{ [x] \in I^*(\mathbb{R}) | \underline{x} \geq \overline{x} \},
$$
  
\n
$$
Ip(\mathbb{R}) = \{ [x] \in I^*(\mathbb{R}) | \underline{x} = \overline{x} \}.
$$

Um intervalo  $[x] \in Ie(\mathbb{R})$  é qualificado como um "intervalo próprio"; um intervalo  $[x] \in I(u(\mathbb{R}),$ como "impróprio"; um intervalo  $[x] \in Ip(\mathbb{R})$ , como pontual (Sainz et al., 2014).

### 2.1 Aritmética Intervalar Modal

Seja  $* \in \{+, -, ., /\}$  uma operação aritmética em  $\mathbb{R}, \underline{a}, \overline{a}, \underline{b}, \overline{b}, r \in \mathbb{R}$ . A extensão de  $*$  em  $I^*(\mathbb{R})$  se define como uma extensão intervalar da função contínua  $*(x, y) = x * y$  sobre os intervalos (Sainz et al., 2014).

Abaixo temos as operações de soma e subtração da aritmética intervalar modal (Sainz et al., 2014):

$$
[x] + [y] = [\underline{x} + \underline{y}, \overline{x} + \overline{y}];
$$

$$
[x] - [y] = [\underline{x} - \overline{y}, \overline{x} - \underline{y}].
$$

As operações de multiplicação e divisão, assim como as propriedades da aritmética intervalar são detalhadas em (Sainz et al., 2014).

Para intervalos modais define-se o operador dualidade (Prado, 2006):

$$
dual([\underline{x}, \overline{x}]) = [\overline{x}, \underline{x}].
$$

### 2.2 Extencões Intervalares Semânticas

Seja f uma função de n variáveis,  $x_1, x_2, ..., x_n$ , contínua em  $[x]^{\prime} \in I(\mathbb{R}^n)$ , define-se a imagem de f por:

$$
R_f([x]') := \left[ min_{x \in [x]^f} f(x), max_{x \in [x]^f} f(x) \right].
$$

Calcular  $R_f([x])$  pode ser complexo e quando  $f$  é uma função racional, então, podemos obter de forma rápida e simples a extensão intervalar racional de f em [x]',  $f_R([x]')$ , em vez de  $R_f([x]')$ . Para isto, basta substituir os argumentos escalares da função por intervalos e as operações reais por opera¸c˜oes intervalares (Sainz et al., 2014). Temos que  $R_f([x]) \subseteq f_R([x])$  e o significado para  $Z :=$  $f_R([x]^{\prime})$  é

$$
U(x_1 \in [x_1]')...U(x_n \in [x_n]')E(z \in Z),
$$
  

$$
z = f(x_1, ..., x_n).
$$

Assim como nos conceitos de predicado real  $P(x)$  leva a um predicado  $Q(x,[x])P(x)$ , a relação  $z = f(x_1, ..., x_n)$  deve levar a relação intervalar  $Z = F([x_1], ..., [x_n])$  representando um predicado da forma

$$
Q_1(x_1 \in [x_1])...Q_n(x_n \in [x_n]),
$$

 $Q_z(z \in F([x_1], ..., [x_n]))z = f(x_1, ..., x_n).$ 

A função  $F: I^*(R^n) \to I^*(\mathbb{R})$  é chamada de extensão semântica intervalar de  $f$ .

Definição  $2.1$  Seja  $f$  uma função contínua de  $\mathbb{R}^n$  em  $\mathbb{R}, [x] \in I^*(\mathbb{R}^n)$ , e  $(x_p, x_i)$  componentes de separação de  $[x] = ([x_p], [x_i])$ , com  $[x_p]$  um subvetor contendo as componentes próprias de  $[x]$ e  $[x_i]$  as componentes impróprias de  $[x]$ . Definemse as extensões intervalares semânticas modais  $f^*$ e f<sup>∗∗</sup> de f em [x] por meio das expressões abaixo (Sainz et al., 2014):

$$
f^*([x]) = \left[ \min_{x_p \in [x_p]'} \left\{ \max_{x_i \in [x_i]'} f(x_p, x_i) \right\}, \right. \max_{x_p \in [x_p]'} \left\{ \min_{x_i \in [x_i]'} f(x_p, x_i) \right\} \right].
$$
 (1)

$$
f^{**}([x]) = \left[\max_{x_i \in [x_i]'} \left\{\min_{x_p \in [x_p]'} f(x_p, x_i)\right\},\right. \\
\left.\min_{x_i \in [x_i]'} \left\{\max_{x_p \in [x_p]'} f(x_p, x_i)\right\}\right].\right.\n\tag{2}
$$

Relações de inclusão entre  $f^*([x])$  e  $f^{**}([x])$ (Prado, 2006):

- $f^*([x]) \subseteq f^{**}([x]);$
- $[x] \subseteq [y] \Rightarrow f^*([x]) \subseteq f^*([y]), f^{**}([x]) \subseteq$  $f^{**}([y]).$

Caso f seja unimodal no intervalo  $[x]$ , e  $[x]$ for um intervalo próprio, as extensões são iguais e com  $f^* = f^{**} = R_f([x])$  (Prado, 2006).

#### 2.3 Teoremas Semânticos

Os Teoremas Semânticos 2.1 e 2.2 tem como objetivo atribuir predicados aos resultados de cálculos intervalares a partir das extensões semânticas  $f^*$ e  $f^{**}$ , que por sua vez estão associadas à extensão semântica  $F$  (Sainz et al., 2014).

Teorema 2.1 (Teorema Semântico para  $f^*$ ) Se  $[x] \in I^*(\mathbb{R}^n)$ , f for contínua em  $[x]'$  e  $F[x] \in$  $I^*(\mathbb{R})$ , então  $f^*(x) \subseteq F(x)$  se somente se (Sainz et al., 2014):

$$
U(x_p, [x_p]')Q(z, F([x]))E(x_i, [x_i]')
$$
  

$$
(z = f(x_p, x_i)).
$$

Teorema 2.2 (Teorema Semântico para  $f^{**}$ ). Se  $[x] \in I^*(\mathbb{R}^n)$ , f for contínua em  $[x]'$  e  $F[x] \in$  $I^*(\mathbb{R})$ , então  $f^{**}([x]) \supseteq F([x])$  se somente se (Sainz et al., 2014):

$$
U(x_i, [x_i]')Q(z, dual(F([x])))E(x_p, [x_p]')
$$
  

$$
(z = f(x_p, x_i)).
$$

Os Teoremas 2.1 e 2.2 estabelecem condições gerais para extensões  $F: I^*(\mathbb{R}^n) \to I^*(\mathbb{R})$  em termos das semânticas  $f^*([x])$  ou  $f^{**}([x])$ , mas n˜ao indicam como elas s˜ao calculadas (Prado and Paz, 2008).

Realizar o cálculo de  $f^*$  e  $f^{**}$  não é algo simples e normalmente determinam-se aproximações internas de f ∗ e externas de f ∗∗ que matenham as interpretações semânticas dos Teoremas 2.1 e 2.2.

## 2.4 Extens˜oes Racionais Modais

Definição  $2.2$  Seja  $f$  uma função contínua racional no domínio  $[x]'$ . A extensão definida pela sequência de operações e indicada pela sintaxe de f é chamada de extensão racional modal,  $f_R([x])$ (Sainz et al., 2014).

**Teorema 2.3** Se em  $f_R([x])$  todos os argumentos forem uniincidentes então (Sainz et al., 2014).

$$
f^*([x]) \subseteq f_R([x]) \subseteq f^{**}([x]).
$$

E caso os argumentos, além de uniincidentes, possuam a mesma modalidade:

$$
f^*([x]) = f_R([x]) = f^{**}([x]).
$$

**Teorema 2.4** Seja  $[x]$  um vetor intervalar,  $fR$ definida no domínio de  $[x]'$  e totalmente monótona para todos os seus componentes multiincidentes. Seja  $[xd]$  o vetor estendido de  $[x]$ , tal que cada incidência de todo componente seja incluído em [xd] como componente independente, mas transformado em seu dual se o correspondente ponto incidente tiver motonicidade no sentino contrário ao seu global do correspondente componente de [x] (Sainz et al., 2014).

Então

$$
f^*([x]) = f_R([xd]) = f^{**}([x]).
$$

# 3 Projeto do Compensador para um Sistema Retilíneo com 2 carros

#### 3.1 Modelagem do Sistema

Dado o sistema retilíneo da ECP System (Ecpsystems, 2017) da Figura [1.](#page-2-0)

<span id="page-2-0"></span>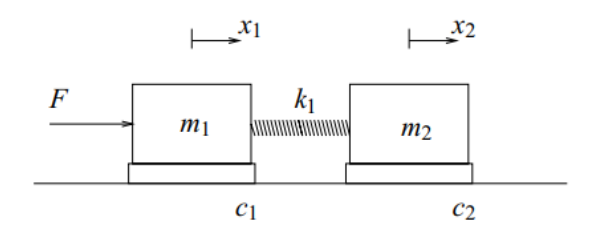

Figura 1: Planta do sistema com dois graus de liberdade (Ecpsystems, 2017).

Para a configuração acima descrita, o modelo, bem como a função de transferência da planta são dados por:

$$
m_1\ddot{x}_1 + c_1\dot{x}_1 + k_1x_1 - k_1x_2 = F(t),
$$
 (3)

$$
m_2\ddot{x}_2 + c_2\dot{x}_2 + k_1x_2 - k_1x_1 = 0,\t\t(4)
$$

onde  $F(t)$  é a força de entrada,  $x_1$  é a posição final da massa  $m_1$  e  $x_2$  é a posição final da massa  $m_2$ .

Aplicando-se a transformada de Laplace em ambas as equações e resolvendo-as para  $x_1$  e  $x_2$ tem-se:

$$
\frac{X_1(s)}{F(s)} = \frac{m_2s^2 + c_2s + k_1}{D(s)} = \frac{N_1(s)}{D(s)},
$$
(5)

$$
\frac{X_2(s)}{F(s)} = \frac{k_1}{D(s)} = \frac{N_2(s)}{D(s)},
$$
(6)

$$
D(s) = m_1 m_2 s^4 + (c_1 m_2 + c_2 m_1) s^3 +
$$
  

$$
[(m_1 + m_2)k_1 + c_1 c_2]s^2 + (c_1 + c_2)k_1 s
$$

onde  $K_{hw} = 14732$  N/m (ganho de hardware),  $m_1 = 0,783$  kg,  $m_2 = 0,582$  kg (massa dos carros),  $c_1 = 3.9$  N/(m/s),  $c_2 = 2.36$  N/(m/s) (coeficientes de atrito dos carros),  $k_1 = 338$  N/m (constante de mola).

### 3.2 Projeto do Compensador Convencional

Para o Projeto do Compensador foi adotado o esquema de controle da Figura [2](#page-3-0) (Universidade de Campinas, 2017). O esquema de controle adotado faz uso da realimentação de velocidade,  $k_v = 1$ , e do Filtro Notch. O objetivo da realimentação de velocidade é deixar o amortecimento dos polos em malha fechada de  $\frac{X_1(s)}{R*(s)}$  o maior possível e o objetivo do Filtro Notch é cancelar polos indesejados.

<span id="page-3-0"></span>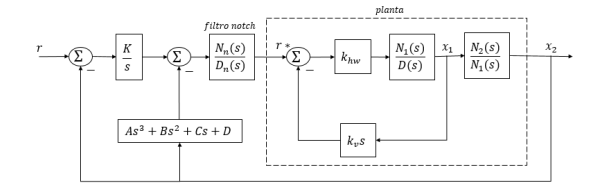

Figura 2: Diagrama de Blocos 1 do Sistema Retilíneo com 2 carros (Universidade de Campinas, 2017).

A função  $G(s)$  é dada pela equação [7:](#page-3-1)

<span id="page-3-1"></span>
$$
G(s) = \frac{k_{hw} N_2(s) N_1(s)}{N_1(s)[(k_{hw} \cdot k_v s) N_1(s) + D(s)]}.
$$
 (7)

Os parâmetros do filtro notch  $F_n(s)$  foram escolhidos de modo que os dois zeros do filtro pudessem cancelar dois polos de  $G(s)$ , polos indesejados, ou seja, um polo localizado em 0 e um polo pouco amortecido. O filtro ainda possui dois pares de polos complexos conjugados de frequência natural  $f_{n1} = 5Hz$  e  $f_{n2} = 8Hz$  e  $\xi = \frac{\sqrt{2}}{2}$  para ambos os pares. A função de transferência do Filtro Notch  $\acute{\text{e}}$  definida na equação [8:](#page-3-2)

<span id="page-3-2"></span>
$$
F_n(s) = \frac{N_n(s)}{D_n(s)} = \frac{s(s+a_n)}{s^2 + a_d s + b_d}.
$$
 (8)

A função  $G_f(s)$ , descrita na equação [9,](#page-3-3) foi obtida por meio da função minreal do MATLAB, a qual cancela os pares de polo-zero da função de transferência resultando num sistema de ordem mínima e com as mesmas características de resposta que o modelo original.

<span id="page-3-3"></span>
$$
G_f(s) = \frac{numG_f}{s^4 + a_{Gf}s^3 + b_{Gf}s^2 + c_{Gf}s + d}.
$$
 (9)

Os coeficientes da função de transferência  $G_f(s)$  são  $a_{Gf} = 12,2507, b_{Gf} = 205,5283,$  $c_{Gf} = 1,5412 \cdot 10^3$  e  $d_{Gf} = 8,3794 \cdot 10^3$ .

A função  $G_f(s)$  (planta a ser controlada) é mostrada no Diagrama de Blocos Final da Figura [3.](#page-3-4)

<span id="page-3-4"></span>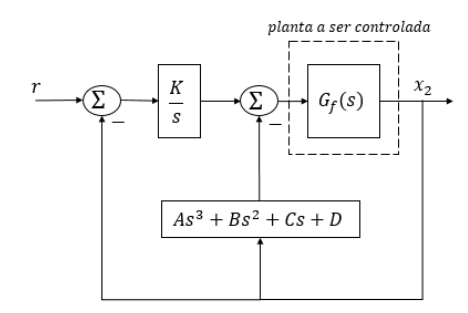

Figura 3: Diagrama de Blocos Final após uso da função minreal do MATLAB.

A função de transferência do sistema em malha fechada é dada por  $G_{mf}(s)$ , a qual é descrita na equação [10:](#page-3-5)

<span id="page-3-5"></span>
$$
G_{mf}(s) = \frac{\frac{K}{s} \cdot G_f(s)}{1 + (C_{G_{mf}} + \frac{K}{s})G_f(s)},\tag{10}
$$

sendo  $C_{G_{mf}} = As^3 + Bs^2 + Cs + D.$ 

A partir da equação [10,](#page-3-5) obtêm-se os coeficientes do numerador e do denominador da função da transferência  $G_{mf}(s)$ , como mostra a equação [11:](#page-3-6)

<span id="page-3-6"></span>
$$
G_{mf} = \frac{K \cdot numG_f}{s^5 + as^4 + bs^3 + cs^2 + ds + e}.
$$
 (11)

Os coeficientes da equação [11](#page-3-6) são definidos como:  $a = numG_f \cdot A + a_{Gf}$ ,  $b = numG_f \cdot B + b_{Gf}$ ,  $c = numG_f \cdot C + c_{Gf}, d = numG_f \cdot D + d_{Gf},$  $e = numG_f \cdot K$ .

A resposta da saída  $x_2$  deverá apresentar uma máxima sobrelevação  $(M_p)$  igual a 20% e um tempo de estabelecimento  $(t<sub>s</sub>)$  de 0,5 segundos. Desta forma, foram encontrados os valores de  $\xi = 0,4559$  e  $\omega_n = 16,4492$  rad/s com as equações [12](#page-3-7) e [13](#page-3-8) (Ogata, 2010).

<span id="page-3-7"></span>
$$
M_p = e^{\frac{-\xi \pi}{\sqrt{1-\xi^2}}},\tag{12}
$$

<span id="page-3-8"></span>
$$
t_s = \frac{3}{\xi \omega_n}.\tag{13}
$$

Os ganhos do controlador foram obtidos através do método de alocação de polos (Ogata, 2010). A equação [14](#page-3-9) representa a equação característica da função de transferencia  $G_{mf}(s)$  de ordem 5,

<span id="page-3-9"></span>
$$
(s2 + 2\xi\omega_n s + \omega_n2)(s + p_1)(s + p_2)(s + p_3).
$$
 (14)

Os coeficientes da equação [14](#page-3-9) podem ser definidos da seguinte maneira,

$$
a_{eqc} = 2\xi\omega_n + p_1 + p_2 + p_3,
$$
  
\n
$$
b_{eqc} = \omega_n^2 + (p_1 + p_2 + p_3)2\xi\omega_n + p_1p_2 + p_1p_3 + p_2p_3,
$$
  
\n
$$
c_{eqc} = (p_1p_2 + p_1p_3 + p_2p_3)2\xi\omega_n +
$$
  
\n
$$
(p_1 + p_2 + p_3)\omega_n^2 + p_1p_2p_3,
$$
  
\n
$$
d_{eqc} = (p_1p_2 + p_1p_3 + p_2p_3)\omega_n^2 + p_1p_2p_32\xi\omega_n,
$$
  
\n
$$
e_{eqc} = p_1p_2p_3\omega_n^2.
$$

Ao comparar os coeficientes da equação [11](#page-3-6) com os coeficientes da equação característica de  $G_{mf}(s)$ , ou seja, os coeficientes do denominador da função  $G_{mf}(s)$ , é possível obter os valores de ganho de  $A, B, C, D \in K$ , como mostram as equa-¸c˜oes abaixo,

<span id="page-3-10"></span>
$$
A = \frac{2\xi\omega_n + p_1 + p_2 + p_3 - aG_f}{numG_f},
$$
 (15)

$$
B = \frac{\omega_n^2 + (p_1 + p_2 + p_3)2\xi\omega_n}{numG_f} +
$$

<span id="page-4-0"></span>
$$
\frac{p_1p_2 + p_1p_3 + p_2p_3 - bG_f}{numG_f}, \qquad (16)
$$

$$
C = \frac{(p_1p_2 + p_1p_3 + p_2p_3)2\xi\omega_n}{numG_f} +
$$

<span id="page-4-1"></span>
$$
\frac{(p_1 + p_2 + p_3)\omega_n^2 + p_1 p_2 p_3 - cG_f}{numG_f}, \qquad (17)
$$

<span id="page-4-2"></span>
$$
D = \frac{(p_1p_2 + p_1p_3 + p_2p_3)\omega_n^2}{numG_f} + \frac{p_1p_2p_32\xi\omega_n - dG_f}{numG_f},
$$
 (18)

<span id="page-4-3"></span>
$$
K = \frac{p_1 p_2 p_3 \omega_n^2}{num G_f}.
$$
\n(19)

# 3.2.1 Projeto do Compensador via Análise Intervalar Modal

O uso dos intervalos em função dos parâmetros da planta acarretou em equações extremamente complexas. Como uma variação nos parâmetros da planta também implica em variações nos coeficientes de  $G_f(s)$ , foram aplicadas, então, as técnicas de an´alise intervalar modal aos coeficientes de  $G_f(s)$  trazendo como resultados cálculos menos complexos.

Desta forma, obtiveram-se os coeficientes  $numGf, aGf, bGf, cGf$  e  $dGf$  do denominador da função de transferência de  $G_f(s)$ , equação [7,](#page-3-1) e ao invés destes coeficientes serem valores pontuais, adota-se o valor pontual como central e varia-se esse valor central em 10% para mais e para menos, resultando em intervalos.

Para  $numGf = 692961, 2761, aGf =$ 12, 2507,  $bGf = 205, 5283, cGf = 1541, 2,$  $dGf = 8379, 4$ ; seus intervalos clássicos resultam em  $\left[ numGf \right]' = \left[ 623665, 14849, 762257, 40371 \right]'$  $[aGf]' = [11, 025632, 13, 47577]'$ ,  $[bGf]' =$  $[184, 97547, 226, 08173]'$ ,  $[cGf]' = [1387, 08,$  $1695, 32]'$ ,  $[dGf]' = [7541, 46, 9217, 34]'$ .

Após a definição dos intervalos clássicos, aplica-se a semˆantica intervalar modal com a escolha da modalidade dos intervalos, E (existencial) ou  $U$  (universal). Têm-se os coeficientes da função de transferência como universais, pois, para qualquer valor dentro do intervalo dos coeficientes, ou seja,  $\forall numGf \in [numGf], \forall aGf \in [aGf],$  $\forall bGf \in [bGf]$ ,  $\forall cGf \in [cGf]$  e  $\forall dGf \in [dGf]$ deve ser possível projetar o controlador, sendo os intervalos dos coeficientes considerados como próprios.

Já para as especificações do projeto, foram adotados os valores nominais como centrais e suas variações em 10%, para que seus extremos sejam utilizados como intervalos clássicos. Desta forma,

para  $\xi = 0,4559$  e  $\omega_n = 16,4492$  rad/s, seus intervalos clássicos correspondentes se tornam  $\left[\xi\right]' = [0, 41031, 0, 50149]' \text{ e } [\omega_n]' = [14, 80428,$  $18,09412]'$ .

Devem-se existir um valor de  $\xi$  e um de  $\omega_n$ dentro dos intervalos de  $\left[\xi\right]'$  e  $\left[\omega_n\right]'$  que resultem em valores de ganho que compensem o sistema de tal forma que ele consiga atender às especificações propostas. Ou seja, esses intervalos possuem a modalidade existencial para que ∃ξ ∈ [ξ] e  $\exists \omega_n \in [\omega_n]$ , sendo os intervalos qualificados como impróprios.

Logo, definem-se os intervalos modais do sistema:  $[numGf] = (623665, 14849, ...)$  $762257, 40371'$ ,  $U$ )  $\in I^*(\mathbb{R})$ ,  $[aGf] = ([11, 025632,$  $(13, 47577]'$ ,  $U$ )  $\in$   $I^*(\mathbb{R})$ ,  $[bGf] = ([184, 97547,$  $226, 08173'$ ,  $U$ )  $\in$   $I^*(\mathbb{R})$ ,  $[cGf] = (1387, 08,$  $1695, 32'$ ,  $U$ )  $\in$   $I^*(\mathbb{R})$ ,  $[dGf] = (7541, 46,$  $9217, 34 \mid '$ ,  $U$ )  $, U$   $\in$   $I^*$  $[\xi] = ([0, 41031,$  $0, 50149'$ ,  $E$ )  $\in$   $I^*$  $=$  ([14, 80428,  $18,09412]'$ ,  $E) \in I^*(\mathbb{R})$ .

As extensões semânticas intervalares são obtidas substituindo os valores pontuais dos coefici-entes e das espeficicações das equações [15,](#page-3-10) [16,](#page-4-0) [17,](#page-4-1) [18](#page-4-2) e [19](#page-4-3) pelos seus intervalos modais, respectivamente. Assim, temos

o Intervalo Modal [A]:

<span id="page-4-7"></span>
$$
[A] = \frac{2[\xi][\omega_n] + p_1 + p_2 + p_3 - [aG_f]}{[numG_f]}, \quad (20)
$$

o Intervalo Modal [B]:

$$
[B] = \frac{[\omega_n]^2 + (p_1 + p_2 + p_3)2[\xi][\omega_n]}{[numG_f]} +
$$

$$
\frac{p_1p_2 + p_1p_3 + p_2p_3 - [bG_f]}{[numG_f]},
$$
(21)

<span id="page-4-4"></span>o Intervalo Modal [C]:

$$
[C] = \frac{(p_1p_2 + p_1p_3 + p_2p_3)2[\xi][\omega_n]}{[numG_f]} +
$$

<span id="page-4-5"></span>
$$
\frac{(p_1 + p_2 + p_3)[\omega_n]^2 + p_1 p_2 p_3 - [cG_f]}{[numG_f]},
$$
 (22)

o Intervalo Modal [D]:

<span id="page-4-6"></span>
$$
[D] = \frac{(p_1 p_2 + p_1 p_3 + p_2 p_3) [\omega_n]^2}{[numG_f]} +
$$

$$
\frac{p_1 p_2 p_3 2[\xi] [\omega_n] - [dG_f]}{[numG_f]},
$$
(23)

e o Intervalo Modal [K]:

<span id="page-4-8"></span>
$$
[K] = \frac{p_1 p_2 p_3 [\omega_n]^2}{[numG_f]}.
$$
\n(24)

As equações são desenvolvidas por meio das propriedades e operações da aritimética intervalar modal (Prado, 2006). Nota-se uma multiincidência de variáveis no cálculo dos ganhos  $B, C$ 

e D. Desta forma, faz-se necessario o uso do Teorema 2.4. Seja  $[\omega_n]$  o vetor intervalar e fR definida no domínio  $[\omega_n]'$ . As incidências da variável  $\omega_n$ nas equações [21,](#page-4-4) [22](#page-4-5) e [23](#page-4-6) são consideradas isotônicas. Considera-se  $[\omega_{nd}]$  o vetor estendido de  $[\omega_d]$ , possuindo cada incidência de  $\omega_n$ . E de acordo com o Teorema 2.4,  $f^*([x]) = fR([\omega_{nd}]) = f^{**}([\omega_n])$ .

#### 4 Resultados

# 4.1 Resposta do Sistema - Projeto de um Compensador Convencional

No projeto do controlador foi possível alocar 3 polos em −20 para que o sistema compensado se aproxime de um sistema de 2<sup>o</sup> ordem. Logo, os 3 polos são  $p_1 = p_2 = p_3 = -20$ .

A partir das especificações  $(\xi, \omega_n)$  do sistema, da localização dos polos e os coeficientes do polinômio situado no denominador da função de transferência  $G_{m,f}(s)$ , obtém-se os resultdos das equações [15,](#page-3-10) [16,](#page-4-0) [17,](#page-4-1) [18](#page-4-2) e [19](#page-4-3) com  $A = 8,6223 \cdot 10^{-5}, B =$ 0, 0027,  $C = 0$ , 0451,  $D = 0$ , 4263, e  $K = 1$ , 9992.

A planta do sistema é composta por um sistema amortecedor-massa-mola, que é facilmente transformado numa variedade de configurações. Esta planta contém um servo atuador (motor  $DC$ ), capaz de gerar a força  $F$  de acionamento, cujo valor máximo de atuação é de  $8N$ , segundo as especificações da (Ecpsystems, 2017).

A Figura [4](#page-5-0) mostra o esforço do sinal de controle. Nota-se que o sinal de controle chega num valor máximo de 3,5·10<sup>-3</sup>N de amplitude, ou seja, um sinal de controle bastante pequeno quando comparado ao valor máximo que o sinal do atuador pode atingir, que é  $8N$ .

<span id="page-5-0"></span>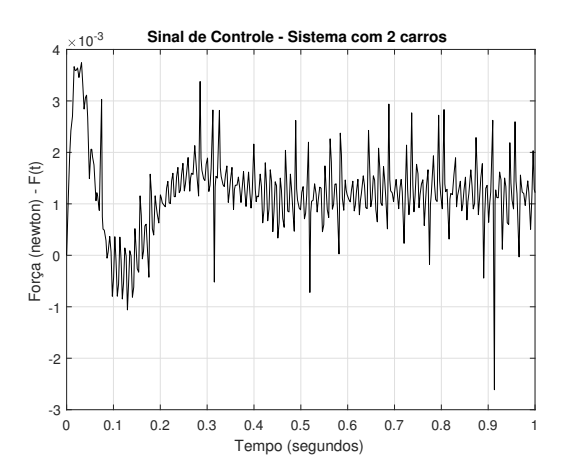

Figura 4: Esforço do Sinal de Controle do Sistema com 2 carros.

A Figura [5](#page-5-1) mostra a resposta da saída  $x_2$ do sistema compensado. O sistema compensado atende às especificações e apresenta uma sobrelevação máxima de 5% e tempo de estabelecimento menor que 0, 5 segundos, ou seja, apresenta resultados bastante satisfatórios.

<span id="page-5-1"></span>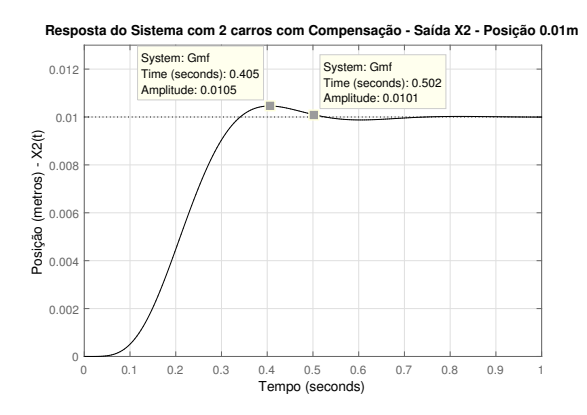

Figura 5: Resposta da Saída  $x_2$  do Sistema com 2 carros e com Compensador para a Posição 0,01m.

# 4.2 Resposta do Sistema - Projeto do Compensador via Análise Intervalar Modal

Os resultados das equações semâticas [20,](#page-4-7) [21,](#page-4-4) [22,](#page-4-5) [23](#page-4-6) e [24](#page-4-8) obtidas na Subseção B da Seção 4 resultam nos intervalos modais ( $[numGf], [aGf],$ [bGf],  $[cGf]$  e dGf). O resultado destas equações é obtido por meio das propriedades e opera-¸c˜oes da aritm´etica intervalar (Prado, 2006). Desta forma, os intervalos modais referentes aos ganhos do controlador resultam em  $[A] = [9, 80062 \cdot 10^{-5},$  $8,484308 \cdot 10^{-5}$ ,  $[B] = [0,0031, 0,0031]$ ,  $[C] =$  $[0, 0551, 0, 0626], [D] = [0, 5654, 0, 6938]$  e  $[K] =$ [2, 8113, 3, 4361].

Nota-se que o intervalo modal  $[B]$  é qualificado como pontual, o intervalo modal  $[A]$  é qualificado como universal e os intervalos modais  $[C]$ ,  $[D]$  e  $[K]$  são qualificados como existenciais, pelas definições apresentadas na Seção 2.

De acordo com o Teorema 2.2, obtêm-se a se-mântica referente à equação [20:](#page-4-7)

$$
E(\xi, [\xi]')E(\omega_n, [\omega_n]')
$$
  

$$
U(aG_f, [aG_f]')U(numG_f, [numG_f]')
$$

com

$$
U(A, [A]')A = \frac{2\xi\omega_n + p_1 + p_2 + p_3 - aG_f}{numG_f}
$$

.

Ou seja, para qualquer valor de A dentro do intervalo [A], existirá um valor de  $\omega_n$  dentro do intervalo $[\omega_n]'$ e existirá um valor de $\xi$ dentro do intervalo [ξ]' que satisfaz à equação [20,](#page-4-7) para qualquer valor de  $aGf$  dentro do intervalo  $[aGf]'$  e para qualquer valor de  $numGf$  dentro do intervalo  $[numGf]'$ .

Obtêm-se também a semântica referente às equações [22,](#page-4-5) [23](#page-4-6) e [24:](#page-4-8)

$$
E(\xi, [\xi]')E(\omega_n, [\omega_n]')
$$
  

$$
U(cG_f, [cG_f]')U(numG_f, [numG_f]')
$$

com

$$
E(C, [C]')C = \frac{(p_1 + p_2 + p_3)\omega_n^2}{numG_f} +
$$

$$
\frac{(p_1p_2 + p_1p_3 + p_2p_3)2\xi\omega_n + p_1p_2p_3 - cG_f}{numG_f}
$$

.

Ou seja, para pelo menos um valor de C dentro do intervalo  $[C]$ , existirá um valor de  $\omega_n$  dentro do intervalo  $[\omega_n]'$  e existirá um valor de  $\xi$  dentro do intervalo  $\lbrack \xi \rbrack'$  que satisfaz à equação [22,](#page-4-5) para qualquer valor de  $cGf$  dentro do intervalo  $[aGf]'$ e para qualquer valor de numGf dentro do intervalo  $[numGf]'$ .

$$
E(\xi, [\xi]')E(\omega_n, [\omega_n]')
$$
  

$$
U(dG_f, [dG_f]')U(numG_f, [numG_f]')
$$

com

$$
E(D, [D]')D = \frac{(p_1p_2 + p_1p_3 + p_2p_3)\omega_n^2}{numG_f} + \frac{p_1p_2p_32\xi\omega_n - dG_f}{numG_f},
$$

Ou seja, para pelo menos um valor de D dentro do intervalo [D], existirá um valor de  $\omega_n$  dentro do intervalo  $[\omega_n]'$  e existirá um valor de  $\xi$  dentro do intervalo  $[\xi]'$  que satisfaz à equação [23,](#page-4-6) para qualquer valor de  $aGf$  dentro do intervalo  $[aGf]'$ e para qualquer valor de numGf dentro do intervalo  $[numGf]'$ .

E por fim,

$$
E(\xi, [\xi]')E(\omega_n, [\omega_n]')U(numG_f, [numG_f]')
$$

com

$$
E(K,[K]')K = \frac{p_1 p_2 p_3 \omega_n^2}{num G_f}.
$$

Ou seja, para pelo menos um valor de K dentro do intervalo [K], existirá um valor de  $\omega_n$  dentro do intervalo  $[\omega_n]'$  que satisfaz a equação [20,](#page-4-7) para qualquer valor de numGf dentro do intervalo  $[numGf]'$ .

De acordo com a semântica resultante apresentada pelos intervalos modais, não é garantido que todos os valores dentro dos intervalos satisfa- ¸cam `as equa¸c˜oes, mas que existe pelo menos um conjunto de valores que satisfaz às equações. Para mostrar isto, selecionou-se os valores máximo, médio e mínimo de cada um dos intervalos  $[numGf]$ , [aGf], [bGf], [cGf] e [dGf] e dos intervalos [A],  $[B], [C], [D]$  e  $[K].$ 

Valores máximos:  $numGf = 7,62257 \cdot 10^5$ ,  $aGf = 13,47577, bGf = 226,08173, cGf =$ 1695, 3,  $dGf = 9217, 3$ ,  $A = 9,80062 \cdot 10^{-5}$ ,  $B = 0,0031, C = 0,0626, D = 0,6938, K =$ 3, 4361; valores médios:  $numGf = 6,9296 \cdot 10^5$ ,  $aGf = 12,2507, bGf = 205,5286, cGf = 1541,2,$  $dGf = 8379, 4, A = 9, 142464 \cdot 10^{-5}, B = 0,0031,$ 

 $C = 0,05885, D = 0,6296, K = 3,1237;$  valores mínimos:  $numGf = 6,23665 \cdot 10^5, aGf =$ 11, 025632,  $bGf = 184, 97547, cGf = 1387, 0$ ,  $dGf = 7541, 4, A = 8,484308 \cdot 10^{-5}, B = 0,0031,$  $C = 0,0551, D = 0,5654, K = 2,8113;$ 

De acordo com a semântica referente às equa-cões [22,](#page-4-5) [23](#page-4-6) e [24,](#page-4-8) fez-se necessário encontrar um conjunto de valores de ganho que atenda às especificações do sistema a partir da variação dos coeficientes da planta a ser controlada.

Obteve-se o seguinte controlador robusto  $A =$  $9,80062 \cdot 10^{-5}, B = 0,0031, C = 0,0626, D =$  $0,6938$  e  $K = 3,4361$ , valores estes que satisfazem às equações de ganho do controlador dentro do conjunto dos intervalos modais.

A Figura [6](#page-6-0) mostra a resposta do sistema compensado com os valores de ganho do compensador convencional, presentes na Seção 4.1. Nota-se que diante de algumas incertezas da planta, os valores de ganho do compensador convencional n˜ao garantem que as especificações do sistema sejam atendidas, confirmando a semântica do resultado dos ganhos  $C, D \in K$ .

<span id="page-6-0"></span>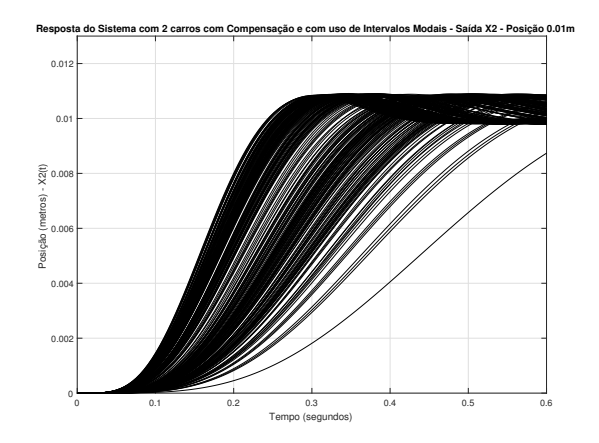

Figura 6: Resposta da Saída  $x_2$  do Sistema Compensado com o uso de Intervalos Modais para a Posição 0,01m e com os valores de ganhos do Compensador Convencional.

A Figura [7](#page-7-0) mostra as respostas do sistema compensado para todas as possíveis combinações dos valores máximo, médio e mínimo dos coeficientes da planta a ser controlada e para os valores de ganho deste controlador robusto, nota-se que todas as saídas atendem às especificações do sistema no que diz respeito a sobrelevação e tempo de estabelecimento.

<span id="page-7-0"></span>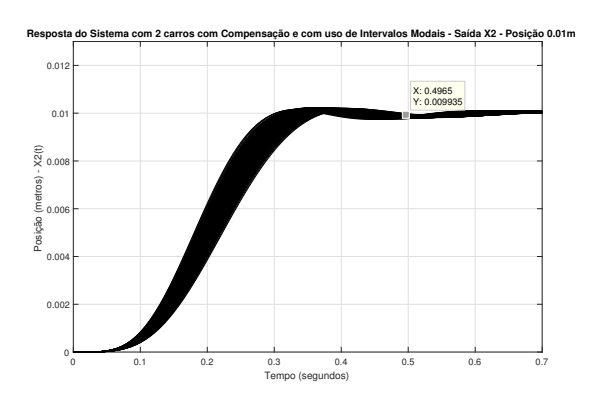

Figura 7: Resposta da Saída  $x_2$  do Sistema Compensado com o uso de Intervalos Modais para a Posição 0,01m.

A Figura [8](#page-7-1) mostra o esforço de controle referente às diversas saídas do sistema com o controlador robusto. Nota-se que todos os sinais de controle apresentam um bom resultado quando comparado ao sinal do atuador do motor de 8N.

<span id="page-7-1"></span>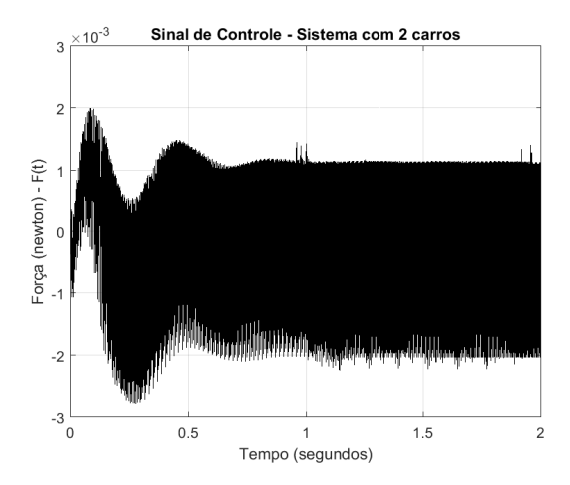

Figura 8: Sinal de Controle do Sistema com o Controlador Robusto com o uso de Intervalos Modais.

### 5 Conclusão

Este artigo apresentou uma proposta de projeto de controlador que leva em consideração incertezas paramétricas relacionadas aos sistemas modelados, através do uso de intervalos modais ao invés de parâmetros nominais. Não foi feita uma comparação com outros métodos de controladores robustos para este sistema especificamente, porém na literatura existem trabalhos que avaliam o uso da análise intervalar modal com outras técnicas robustas, como por exemplo, Regulador Quadrático Linear (LQR) (Silva, 2012). Desta forma, como trabalho futuro pode-se também comparar o desempenho deste sistema com estas técnicas já existentes.

O sistema conseguiu atender às especificações propostas tanto no uso de controladores convencionais quanto no uso dos intervalos modais. E

obteve um controlador bastante robusto com os intervalos modais. Como trabalho futuro, podese trazer ainda maior robustez ao projeto, com a aplicação de intervalos modais ao projeto do filtro notch. Outra possibilidade é a busca entre as op-¸c˜oes pelo controlador robusto que melhor atenda às especificações propostas.

### Referências

- Ecpsystems (2017). Model 210: Rectilinear Model, [online]. Disponível em: [http://www.](http://www.ecpsystems.com/controls_recplant.htm) [ecpsystems.com/controls\\_recplant.htm](http://www.ecpsystems.com/controls_recplant.htm). [Acessado 20 Mar. 2017].
- Franklin, G. F., Powell, J. D. and Emami-Naeini, A. (2013). Sistemas de Controle para Engenharia, 6 edn, Bookman, Porto Alegre, Brasil.
- Lordelo, A. D. S. and Ferreira, P. A. V. (2002). Linear controller design by goal programming, In: Proceedings. IEEE International Symposium on Computer Aided Control System Design . Glasgow, Reino Unido, 07 de novembro de 2002.
- Moore, R. E. (1979). Methods and Applications of Interval Analysis, SIAM, Philadelphia.
- Ogata, K. (2010). Engenharia de Controle Moderno, 5 edn, Pearson Prentice Hall, São Paulo, Brasil.
- Prado, M. L. M. (2006). Controle Robusto por Alocação de Polos via Análise Intervalar Modal, Tese de doutorado, Faculdade de Engenharia Elétrica e de Computação, UNICAMP.
- Prado, M. L. M. and Paz, M. A. (2008). Controle robusto utilizando estrutura pd e análise intervalar modal, In: XIII Congresso Latino Americano de Controle Automático / VI Congresso Venezuelano de Automatização e  $Controle$ . Mérida, Venezuela, 25 de novembro de 2008, 1-6.
- Sainz, M. A., Armengol, J., Calm, R., Herrero, P., Jorba, L. and Vehi, J. (2014). Modal Interval Analysis: New Tools for Numerical Information, 5 edn, Springer, New York, USA.
- Silva, T. F. (2012). Projeto de controladores robustos para um sistema de dois tanques. TCC, Universidade Estadual de Feira de Santana, UEFS.
- Universidade de Campinas, D. o. T. (2017). EA722 - Laboratório de Controle e Servomecanismo, [online]. Disponível em: [http://www.dt.fee.unicamp.br/~ricfow/](http://www.dt.fee.unicamp.br/~ricfow/EA722/ea722.htm) [EA722/ea722.htm](http://www.dt.fee.unicamp.br/~ricfow/EA722/ea722.htm). [Acessado 19 Oct. 2017].